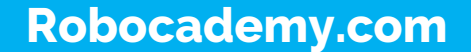

# ROS Learning Path Modules

✓ROS for Beginners ✓Mastering ROS ✓ROS Advanced **√Becoming a ROS Developer** 

# Module 1: ROS for Beginners

#### ✓ **Introduction to Robotics and Robot Programming**

- $\triangleright$  What is a Robot?
- $\triangleright$  Robotics in a nutshell
- $\triangleright$  Different types of robots
- ➢ Applications of robotics
- ➢ Selecting sensors, actuators and computing unit for your robot
- ➢ Building your own robot
- ➢ What is Robot Programming?
- $\triangleright$  How to program a robot?
- $\triangleright$  Software frameworks for programming robots

#### ✓ **Learning Prerequisites of Robot Operating System**

- ➢ Learning Ubuntu Linux for ROS
- ➢ Learning C++ for ROS
- ➢ Learning Python for ROS

# Module 1: ROS for Beginners

# ✓ **Kickstarting Robot programming using ROS**

- ➢ What is Robot Programming?
- $\triangleright$  Getting started with ROS
	- ➢ ROS Equation
	- ➢ Why use ROS?
	- ➢ Installing ROS
	- $\triangleright$  ROS Architecture and concepts
	- ➢ ROS Filesystem
	- ➢ ROS Coding styles, IDE
	- ➢ ROS Hello World
	- ➢ ROS TurtleSim

# ✓ **Programming with ROS – Part 1**

- ➢ ROS Workspace and package
- ➢ ROS Client libraries: roscpp & rospy
- ➢ Understanding roslaunch, rosbag, Rviz, rqt
- ➢ Implementing Topics, Service, Parameters
- ➢ Learning ROS programming using TurtleSim: roscpp and rospy
	- ➢ Understanding ROS concepts using TurtleSim
		- Moving TurtleSim using ROS programming

# Module 1: ROS for Beginners

## ✓ **Programming with ROS – TF Part 2**

- $\triangleright$  What is ROS TF?
	- ➢ Understanding Transformation and frames
	- $\triangleright$  Working with TF broadcaster and listener
	- $\triangleright$  Creating TF for your robot
	- $\triangleright$  Working with ROS TF tools
	- ➢ TurtleSim projects
		- ➢ Draw your caricature using TurtleSim
		- ➢ Object tracking using TurtleSim

## ✓ **Modeling a robot in ROS using URDF**

- ➢ What is URDF & xacro?
	- ➢ Understanding URDF & xacro
	- ➢ Writing your own URDF and xacro
	- $\triangleright$  Visualizing your robot
	- $\triangleright$  Interacting with the robot model
	- **EXMoving the robot model**

# Module 1: ROS for Beginners

- ✓ **Simulating your robot using Gazebo**
	- ➢ Introduction to Gazebo simulator
	- ➢ Getting started with Gazebo
		- $\triangleright$  Gazebo models and plugins
		- ➢ Spawning models into Gazebo
		- $\triangleright$  Interacting with a simulated robot
		- ➢ Working with Husky, Turtlebot3, and x-arm simulation
		- ➢ Visualizing robot sensor data in Rviz
	- ➢ Creating your own mobile robot and robot arm simulation
		- $\triangleright$  Visualizing robot in Rviz
		- ➢ Introduction to ROS controllers
		- $\triangleright$  Interacting with robot models
		- ➢ Moving robots using ROS programming

# ✓ **Building autonomous food delivery mobile robot using ROS**

- ➢ What is an autonomous mobile robot?
- $\triangleright$  Creating a robot model of a delivery robot
- $\triangleright$  Understanding the basics of ROS navigation stack
- ➢ Interfacing our mobile robot to ROS navigation stack
	- ➢ Implement Mapping and Localization using SLAM and AMCL
		- ➢ Commanding robot using GUI

# Module 1: ROS for Beginners

## ✓ **Building Pick-Place application using Robotic arm**

- ➢ Introduction to ROS MoveIt!
- ➢ Interfacing Simulated robotic arm to MoveIt!
- $\triangleright$  Path planning using Movelt!
- ➢ Grasping using MoveIt!
- ➢ Implement pick-place using MoveIt! and Gazebo

# ✓ **Working with ROS perception**

- ➢ What is robot perception?
- ➢ Introduction to ROS perception stacks
- ➢ Working with ROS OpenCV and Point Cloud
	- ➢ Robotic vision using OpenCV and ROS
	- ➢ Point cloud processing using PCL and ROS
	- Example projects using OpenCV and PCL

## Module 1: ROS for Beginners

#### ✓ **ROS and Embedded System programming**

- ➢ Introduction to ROS serial
- $\triangleright$  Working with ROS and Arduino
- ➢ Working with ROS and Tiva C Launchpad
- ➢ Working with ROS and Raspberry Pi
	- ➢ Interfacing RPI camera to ROS
	- ➢ Interfacing GPIO pins of RPI using ROS
	- ➢ Interfacing sensors to RPI and ROS
	- ➢ Controlling motors from RPI and ROS
	- ➢ Implementing a PID controller using RPI and ROS

# Module 2: Mastering ROS

## ✓ **Mastering URDF**

- $\triangleright$  Deep dive into ROS URDF and xacro
- $\triangleright$  Discussing various tags in URDF
- ➢ Creating your own URDF/xacro for your robot
- ➢ Creating your URDF/xacro for a mobile robot
- ➢ Creating your URDF/xacro for a robotic arm
- ➢ Working with Joint state publisher and robot state publisher
- ➢ Working with Gazebo URDF tags and Spawning in Gazebo
- $\triangleright$  Writing launch file to simulation and visualization

## ✓ **Mastering ROS Navigation stack**

- ➢ Deep dive into ROS Navigation stack
- $\triangleright$  Configuring and fine-tuning navigation stack
- Using different path planners in Navigation stack
- ➢ Deep dive into ROS move\_base node

# Module 2: Mastering ROS

## ✓ **Mastering ROS MoveIt!**

- ➢ Deep dive into ROS MoveIt!
- $\triangleright$  Configuring and fine tuning Movelt! for any robot
- ➢ Using different planners in MoveIt!
- ➢ Interfacing perception to MoveIt!
- $\triangleright$  Complex motion planning and pick-place
- ➢ Programming using MoveIt! APIs

## ✓ **Mastering ROS Perception**

- ➢ Deep dive into ROS interface of OpenCV and PCL
- $\triangleright$  Creating ROS nodelets for working with PCL
- ➢ 2D & 3D Object detection using ROS
- ➢ YOLO Object detection using ROS
- ➢ ROS-Perception projects

# Module 2: Mastering ROS

## ✓ **Docker for ROS App deployment**

- ➢ Mastering Docker concepts and commands
- ➢ Working with Docker-ROS container
- ➢ Deploying your ROS app in docker
- ➢ Working with NVIDIA Docker and ROS
- ➢ Working with ROS Gazebo with Docker

#### ✓ **Testing and Deployment of your Code**

- ➢ Mastering GitHub and Travis CI for ROS project
- ➢ Creating and pushing a ROS project in GitHub
- ➢ Integrating Continuous Integration using Travis CI
- ➢ Releasing your ROS package
- ➢ Adding your own package in ROS distro

# Module 3: ROS Advanced

## ✓ **ROS-SLAM**

- $\triangleright$  List of SLAM wrappers in ROS
- ➢ Gmapping, Cartographer
- ➢ Deep dive into Visual SLAM
- ➢ Configuring different SLAM package for your robot

#### ✓ **ROS-Controllers**

- ➢ Deep dive into Controllers in ROS
- ➢ Configuring ROS controllers for your robot
- ➢ Writing ROS controllers for your robot
- ➢ Interfacing ROS controllers to actual actuator

# Module 3: ROS Advanced

# ✓ **ROS Nodelets**

- ➢ Deep dive into ROS Nodelets
- ➢ Writing your first Nodelets
- ➢ Implementing vision algorithms using ROS nodelets

#### ✓ **ROS-Gazebo plugins**

- ➢ Deep dive into ROS Gazebo plugin
- ➢ Writing your first Gazebo plugin
- ➢ Implementing a sensor in Gazebo using plugin

# Module 3: ROS Advanced

#### ✓ **ROS Path planners**

- ➢ Deep dive into ROS based path planners
- ➢ Working with existing planners in ROS
- ➢ Configuring a planner for your robot
- ➢ Writing your own planner for your robot

## ✓ **Rviz and Rqt Plugins**

- $\triangleright$  Deep dive into Rviz and Rqt plugins
- ➢ Working with existing Rviz and Rqt plugins
- ➢ Creating new Rviz plugin for visualization
- ➢ Creating new Rqt plugin

# Module 3: ROS Advanced

## ✓ **ROS in Self-driving cars**

- $\triangleright$  Deep dive into the self-driving car technology
- $\triangleright$  Discussing hardware to built a self-driving car
- $\triangleright$  Discussing the software architecture
- ➢ ROS based software for self driving car
- $\triangleright$  Working with Autoware project
- $\triangleright$  Simulating and Visualizing a self-driving car
- ➢ Visualization of Self-driving data in Webviz & XVIZ

## ✓ **ROS Deep learning**

- ➢ Deep dive into Deep learning frameworks
- ➢ Interfacing deep learning frameworks to ROS
- ➢ Working with Object detection using ROS deep learning stacks

# Module 3: ROS Advanced

# ✓ **Migrating from ROS1 to ROS 2**

- ➢ Understanding core concepts of ROS 2
- ➢ Migrating from ROS 1 to ROS 2
- ➢ ROS 2 concepts
- ➢ ROS 2 programming
- ➢ ROS 2 simulation in Gazebo
- ➢ Introduction to ROS Navigation 2 and MoveIt! 2
- $\triangleright$  Configuring simulated robot mobile robot with Navigation 2
- $\triangleright$  Configuring simulated robot arm with Movelt! 2
- ➢ ROS 2 perception

# Module 4: Becoming a ROS Developer

#### ✓ **Becoming a ROS Developer**

- ➢ List of robotics companies working on ROS and Robotics
- ➢ Common interview questions for ROS developer
- ➢ Mock exams for ROS developer
- ➢ Mock interviews for a ROS developer
- $\triangleright$  More reference and materials